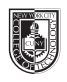

# **Alignment, Part 2** (1 page)

#### **Saving your files:**

Save your whole InDesign file as: ADV1167\_yourname\_w06cl01

## **Be sure to package it and save the**

#### **whole resulting folder!**

Then save again as a PDF: Go to File > Export > Adobe PDF (Print)

Send me the PDF via email: sclarke@citytech.cuny.edu

Justified vs Forced Justified

- Text size must be between 18 to14 points in size
- Use an Old Style or Transitional font

### **Last column heading : Justified vs. Forced Justified**

- Divide your page in 4 main squares
- Use 1 paragraph of your performer's biography.

### **First four columns:**

Top left square:

• The paragraph must have a forced justified alignment

#### **Top right square caption:**

"Forced Justification can cause very odd spacing between words and letter."

#### **Bottom left square caption:**

"If you must justify the text, regular justification might be a better option."

### **Bottom right square:**

• The paragraph must have a justified alignment, do not force it

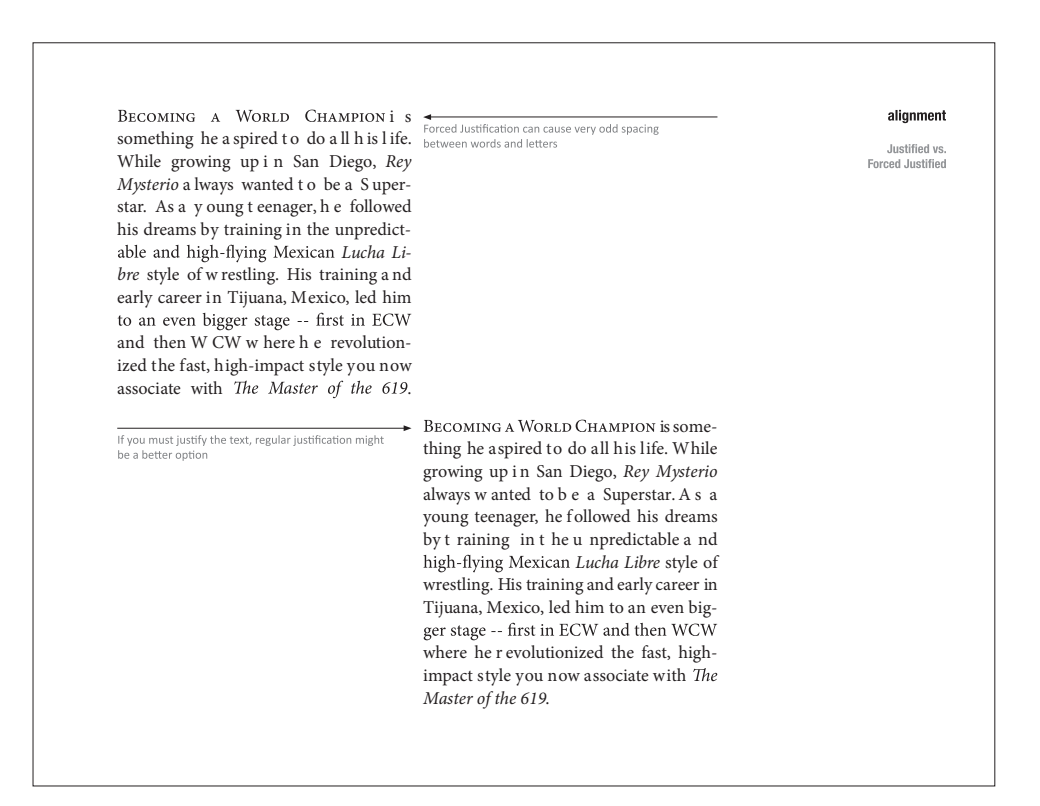

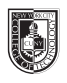

# **Leading** (2 pages)

#### **Saving your files:**

Save your whole InDesign file as: ADV1167\_yourname\_w06cl01

## **Be sure to package it and save the**

### **whole resulting folder!**

Then save again as a PDF: Go to File > Export > Adobe PDF (Print)

Send me the PDF via email: sclarke@citytech.cuny.edu

Leading: The space between the baselines

 Line Length The width occupied by a block of text

#### **Page 1 last column heading: Leading / Sans serif font**

Divide your page in 4 main squares

• You will use the grid divided in 4-squares, and use a font such as Helvetica or comparable (Do not use Arial)

#### **First four columns:** Use one paragraph of performer's biography.

#### **Top left square:**

• Helvetica 12/14 (meaning the font is 12 points in size, and the leading is 14 points)

#### **Top right square**

• Helvetica 12/18

#### **Bottom left square**

• Helvetica 12/24

#### **Bottom right square**

• Helvetica 12/36

### **Page 2 last column heading : Leading / Serif font**

Do exactly the same, but use serif font (like Garamond, Baskerville, etc.) Look at the differences!

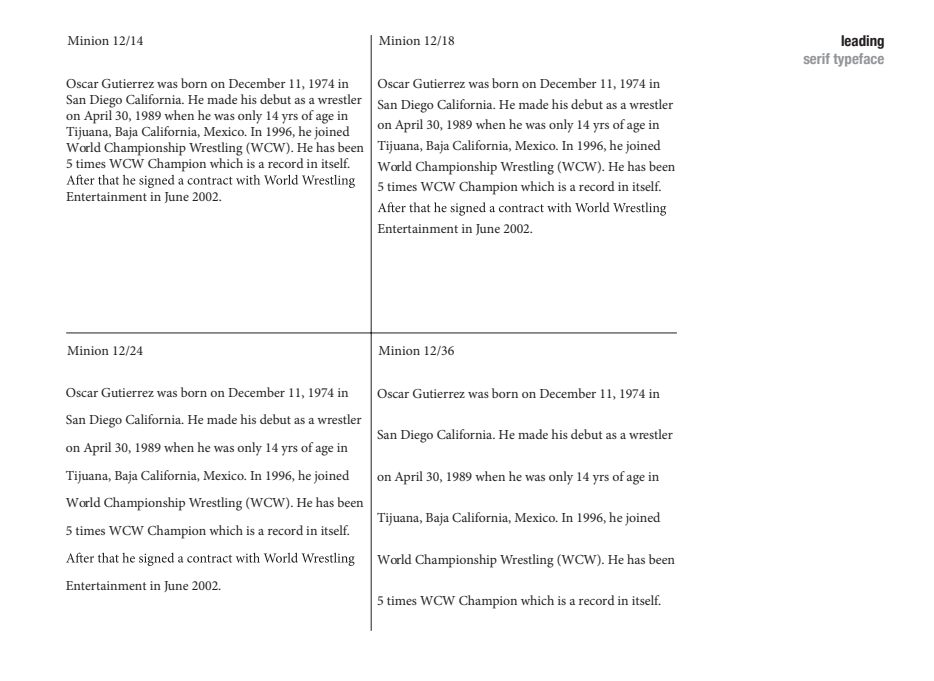

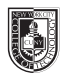

# **Legibility: Tracking & Kerning** (3 pages)

### **Saving your files:**

Save your whole InDesign file as: ADV1167\_yourname\_w06cl01

## **Be sure to package it and save the**

#### **whole resulting folder!**

Then save again as a PDF: Go to File > Export > Adobe PDF (Print)

Send me the PDF via email: sclarke@citytech.cuny.edu

Tracking: The space between letters and words

Kerning: The space between 2 letters

Titlecase:

When every relevant word in a phrase is capitalized

# **Page 1 last column heading:**

**Legibility** 

## **Tracking With Caps & Lower Case letters**

What happens to type when there is too much space between words and letters?

#### **4th column blank**

### **1st, 2nd ,and 3rd columns:**

Set 3 sentences of your performer's biography (can use a quote or a song if applicable) the following way:

- Times (or comparable) 12/16 C&LC / No tracking
- Times (or comparable) 12/16 C&LC / 50 tracking
- Times (or comparable) 12/16 C&LC / 100 tracking
- Times (or comparable) 12/16 C&LC / 200 tracking

#### **Page 2:**

Do exactly the same as page 1, but this time use negative tracking 0, -50, -100, -200

### **Page 2 last column heading: Legibility**

### **Negative Tracking With Caps & Lower Case letters**

What happens to type when there not enough space between words and letters?

#### Times 12/16 C&LC // No Tracking

Rey Mysterio Career Highlights: World Heavyweight Championship (Wrestle Mania 22, 2006), Royal Rumble winner (2006), Cruiserweight Champion, WWE Tag Team Champion, WCW Tag Team Champion and WCW Cruiserweight Tag Team Champion.

#### Times 12/16 C&LC // 50 Tracking

Rey Mysterio Career Highlights: World Heavyweight Championship (Wrestle Mania 22, 2006), Royal Rumble winner (2006), Cruiserweight Champion, WWE Tag Team Champion, WCW Tag Team Champion and WCW Cruiserweight Tag Team Champion.

#### Times 12/16 C&LC// 100 Tracking

Rey Mysterio Career Highlights: World Heavyweight Championship (Wrestle Mania 22, 2006), Royal Rumble winner (2006), Cruiserweight Champion, WWE Tag Team Champion, WCW Tag Team Champion and WCW Cruiserweight Tag Team Champion.

#### Times 12/16 C&LC //200 Tracking

Rey Mysterio Career Highlights: World Heavyweight Championship (Wrestle Mania 22, 2006), Royal Rum ble winner (2006), Cruiserweight Champion, WWE Tag<br>Team Champion, WCW Tag Team Champion and WCW Cruiserweight Tag Team Champion.

**Legibility**

**Tracking With Caps & Lower Case letters**

**What happens to type when there is too much space between words and letters?**

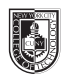

# **Legibility: Tracking & Kerning** (3 pages)

## **Saving your files:**

Save your whole InDesign file as: ADV1167\_yourname\_w06cl01

# **Be sure to package it and save the**

**whole resulting folder!**

Then save again as a PDF: Go to File > Export > Adobe PDF (Print)

Send me the PDF via email: sclarke@citytech.cuny.edu

Tracking: The space between letters and words

Kerning: The space between 2 letters

Titlecase:

When every relevant word in a phrase is capitalized

## **Page 3**

I am providing you with an InDesign file called "kerning" in the downloads for today's class. Open it now as you need it for the following exercise.

## **Page 3 last column heading: Legibility Kerning**

- Take this file and copy all the information (command+c)
- Paste it in place into your file onto a new page (shift+option+command+v)
- Once it is placed properly onto your page, take the top portion again and paste it at the bottom of the page
- Manually adjust its kerning until it looks right to you
- You need to also make sure to match the phrase's styling to that which you are using in your document

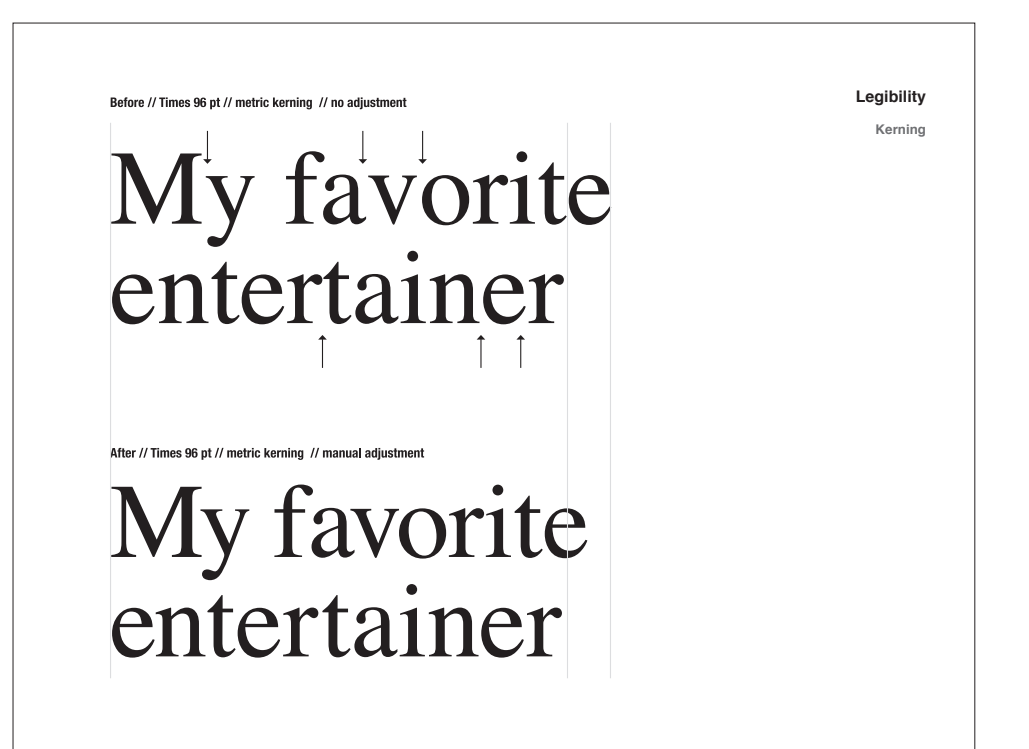